## ELiA – Verwendung von Sonderzeichen in Dateinamen

Nachfolgend findet sich eine Übersicht für den Umgang mit Sonderzeichen in Dateinamen und -pfaden in ELiA unter Berücksichtigung des jeweiligen Betriebssystems. Die Angaben betreffen sowohl die durch ELiA zu speichernden Anträge als auch das Anfügen von Dateianhängen.

Die Verwendung von kritischen oder nicht in dieser Liste aufgeführten Sonderzeichen in Dateinamen oder -pfaden kann zu Fehlern beim Speichern der Anträge oder beim Einlesen der Anhänge führen. Generell wird empfohlen bei der Wahl von Dateinamen auf Sonderzeichen zu verzichten und diese lediglich basierend auf Alphanumerischen Werten und dem Bindestrich bzw. Unterstrich aufzubauen.

## **Legende:**

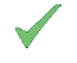

Verwendung des Sonderzeichens ist als unkritisch einzustufen

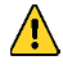

Sonderzeichen kann zwar verwendet werden, aufgrund von Fehleranfälligkeit wird jedoch empfohlen das Zeichen nicht zu nutzen

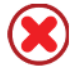

Sonderzeichen wird aufgrund von Kompatibilitätsproblemen und Fehleranfälligkeit von ELiA gesperrt

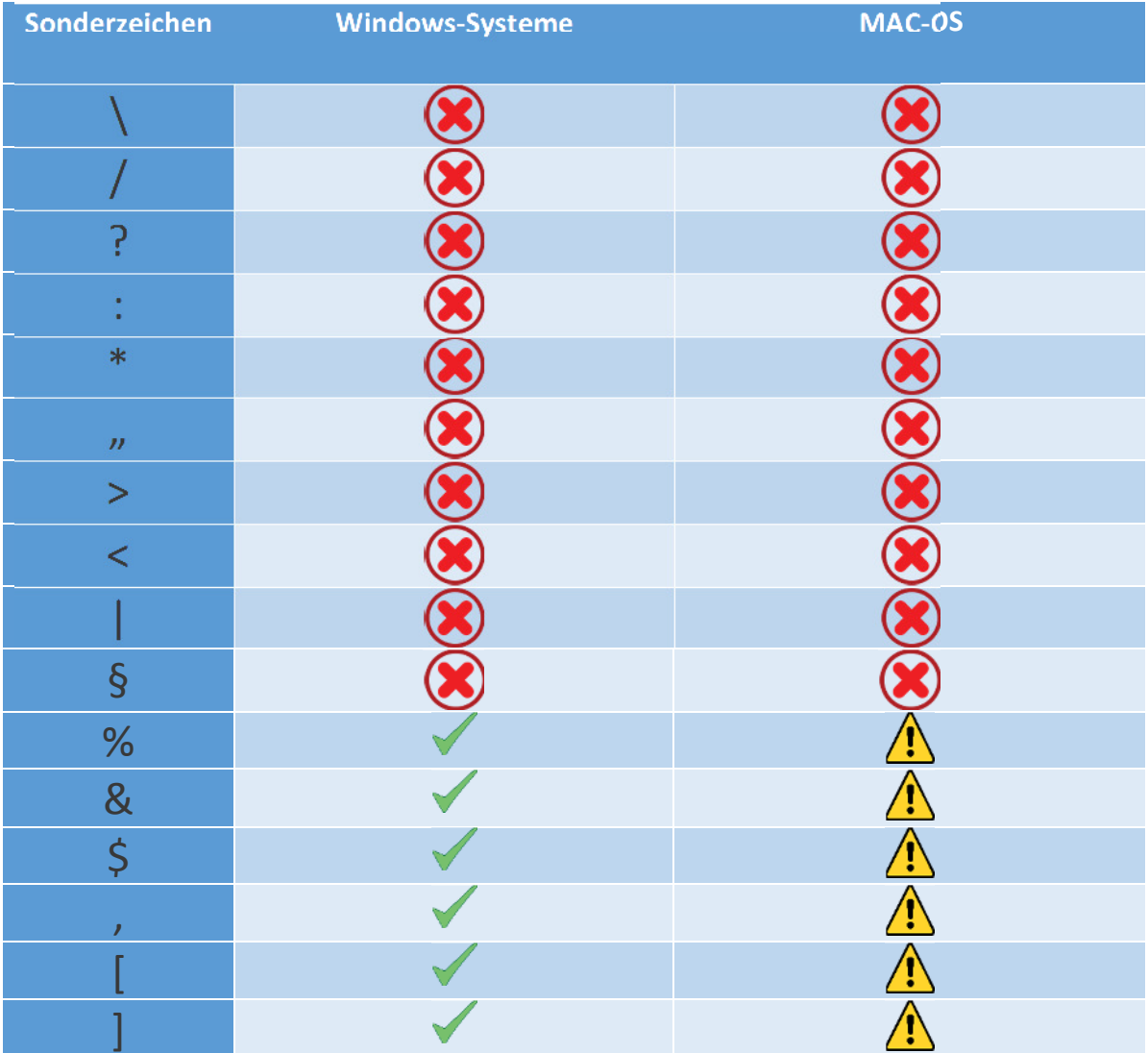

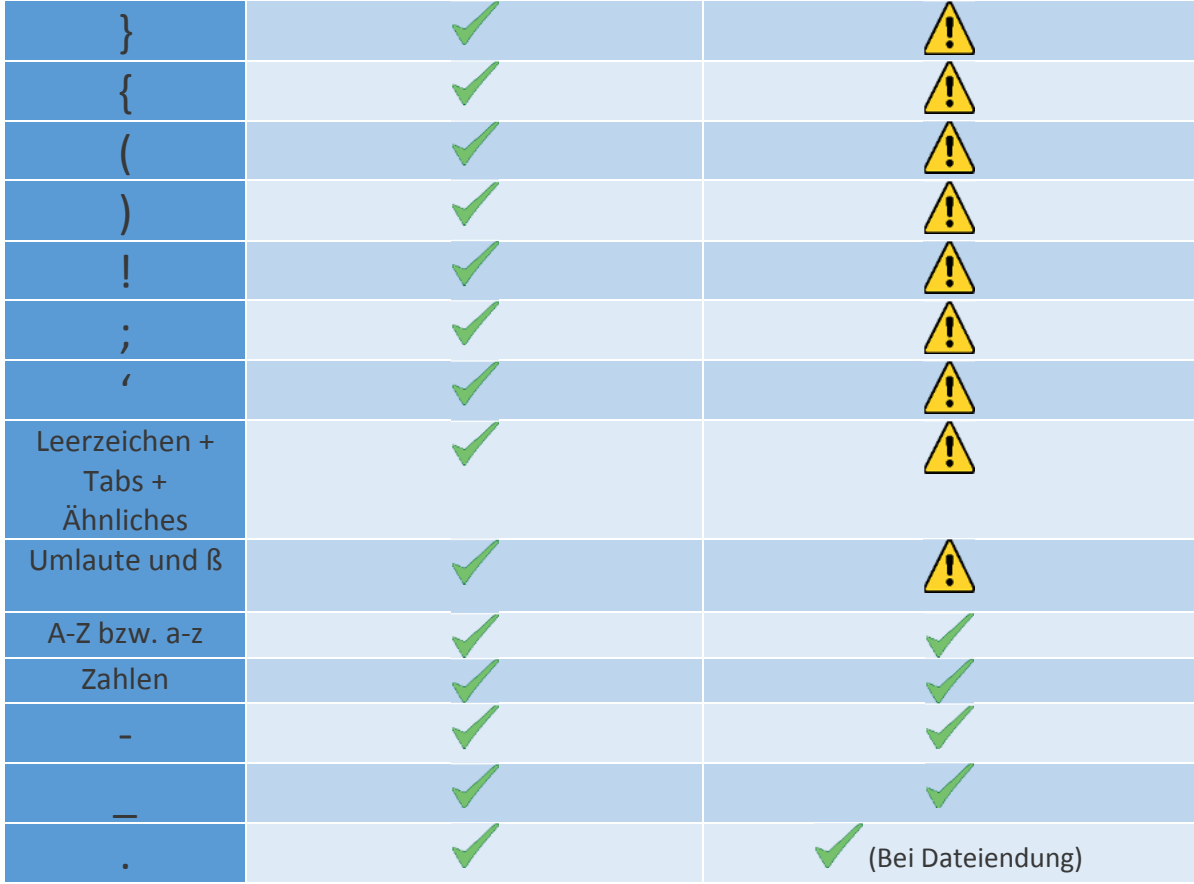